## CS 11 Ocaml track: lecture 3

#### ■ Today:

- **A** (large) variety of odds and ends
- **Imperative programming in Ocaml**

### Equality/inequality operators

- Two inequality operators: **<>** and !=
- <sup>n</sup> Two equality operators: **=** and **==**
- Usually want to use = and <>
- **n = means "structurally equal"**
- **n <>** means "structurally unequal"
- $==$  means "the same exact object"
- **n !=** means "not the same exact object"

# Unit type

- **n** The unit type is a type with only one member: **()** 
	- not a tuple with only one element!
	- **u** tuples must have at least two elements
- Seems useless, but
	- all Ocaml functions must return a value
	- **n** return () when value is irrelevant
	- $i.e.$  when function called for side effects

Option types

- **type 'a option =** 
	- **| None**
	- **| Some of 'a**
- **n** Built in to Ocaml
- $\blacksquare$  Used for functions that can return a value but can also "fail" (return **None**)
- Alternative to raising exception on failure

# String accessing/mutating (1)

- **n** Strings are not immutable
- $\blacksquare$  Can treat as an array of chars
- To access a particular char:
	- <sup>n</sup> **s.[i]**
- To mutate a particular char:

<sup>n</sup> **s.[i] <- 'a'** 

# String accessing/mutating (2)

- **# let s = "some string" ;;**
- **val s : string = "some string"**
- **# s.[0] ;; (\* note weird syntax \*)**
- **: char = 's'**
- **# s.[0] <- 't' ;;**
- **: unit = ()**
- **# s ;;**
- **: string = "tome string"**

# String accessing/mutating (3)

- String mutation is a misfeature!
	- n only in the language because of historical reasons
	- **n** most new languages have immutable strings
- Ocaml is starting to move towards immutable strings by default
	- u with a "bytes" type for when you want a mutable string-like type
- **n** The **-safe-string** option turns off the ability to mutate strings

### printf and friends (1)

- **# Printf.printf "hello, world!\n" ;; hello, world!**
- **: unit = ()**
- **# open Printf ;;**
- **# printf "hello, world!\n" ;;**
- **hello, world!**
- **: unit = ()**

### printf and friends (2)

- **# printf "s = %s\tf = %f\ti = %d\n" "foo" 3.2 1 ;;**
- **s = foo f = 3.200000 i = 1**
- **: unit = ()**
- **n printf** has a weird type
	- not really well-typed
	- **n** compiler "knows" about it and makes it work

### printf and friends (3)

- **# fprintf stderr "Oops! An error occurred!\n" ;;**
- **: unit = ()**
- **# stderr ;;**
- **: out\_channel = <abstr>**
- Predefined I/O "channels":
- <sup>n</sup> **stdin : in\_channel**
- **n** stdout : out channel
- **n** stderr : out channel

### printf and friends (4)

- **# sprintf "%d + %d = %d\n" 2 2 4 ;;**
- $-$  : string = "2 + 2 = 4\n"
- **n** sprintf is "printing to a string"
- **N** Very useful!

File I/O (1)

**Files come in two flavors: input and output # open\_in ;;**  - : string  $\rightarrow$  in channel = <fun> **# open\_out ;;**  - : string -> out channel = <fun> **# close\_in ;;**  - : in channel -> unit = <fun> **# close\_out ;;**  - : out channel -> unit = <fun>

File I/O (2)

**Files come in two flavors: input and output** 

- <sup>n</sup> **let infile = open\_in "foo"** 
	- **u** tries to open file named "foo" for input only
	- **n** binds file object to **infile**
- <sup>n</sup> **close\_in infile**
	- $\blacksquare$  closes the input file

File I/O (3)

**Files come in two flavors: input and output** 

- **n** let outfile = open out "bar"
	- **n** tries to open file named "**bar**" for output only
	- **n** binds file object to **outfile**
- **n** close out outfile
	- **n** closes the output file

File I/O (4)

#### <sup>n</sup> **flush stdout**

**n** forces an output file (here, **stdout**) to write its buffers to the disk

#### **n** input line stdin

 $\blacksquare$  gets a line of input from an input file (here, **stdin**) and returns a string

### begin/end and sequencing (1)

- $\blacksquare$  With side effects, often want multiple statements inside a function:
- **let print\_and\_square x = Printf.printf "%d\n" x ; x \* x**
- $\blacksquare$  Single semicolon used to separate statements that execute one after another

# begin/end and sequencing (2)

- Sometimes want to say "these sequences should be treated as a single expression"
- **n** Use **begin/end** for this:

**begin** 

 **Printf.printf "%d\n" x;** 

 **x \* x** 

**end** 

**n** Can often leave out **begin/end** 

# begin/end and sequencing (3)

- Sometimes can just use parentheses:
- **(Printf.printf "%d\n" x ;** 
	- **x \* x)**
- $\blacksquare$  I advise against this
- **n** Can make code hard to read

# begin/end and sequencing (4)

- **Notal Very often, when you get weird error** messages it's because you should have put in a **begin**/**end** somewhere
- **n** Commonly found in nested match expressions (Ocaml grammar is highly ambiguous!)
- **n** When in doubt, add explicit **begin/end** statements everywhere you use sequencing

#### assert

- <sup>n</sup> Ocaml has an **assert** statement like most imperative languages
- $\blacksquare$  Not a function!
- Takes one "argument", a boolean
- **n** If it's false, raises **Assert** failure exception
- **n** Turn off assertions with **-noassert** compiler option

# On to...

- **n** Imperative programming!
- **Ne've already done imperative programming**
- **n printf** is a function called for side-effects only
- **n begin/end** and sequencing only useful for side effecting operations
- Now want to cover the "core" of imperative programming

# Imperative programming

- **n** Imperative data types:
	- **n** references
	- $\blacksquare$  records with mutable fields
	- $\blacksquare$  mutable arrays
- **n** Imperative statements:
	- **n** for loop
	- **n** while loop
- **Breaking out of loops**

### References (1)

- A reference type is like a "box" that holds a single value:
- **# let x = ref 0 ;;**
- **val x : int ref = {contents = 0}**
- **# !x ;;**
- **: int = 0**

# References (2)

- **n** The **!** operator fetches the value from the reference "box"
- The : = operator assigns a new value to the reference
- **# x := 10 ;;**
- **: unit = ()**
- **# x ;;**
- **: int ref = {contents = 10}**
- LHS of := *must* be a reference, not a value!

# while loop

■ while loop is basically like C/C++/Java while loop: **while <condition> do <stmt1>; <stmt2>; ... .**.

 **<stmtn>** 

**done** 

### Example

**let factorial n = let result = ref 1 in let i = ref n in while !i > 1 do result := !result \* !i; i := !i - 1 done; !result**

<sup>n</sup> Very easy to accidentally omit **!** operators

#### Records with mutable fields (1)

- References are just a special case of records with mutable fields
- **Recall record type declaration:**
- **type point = { x: int; y: int }**
- **n** This declares **point** as an *immutable* type
	- **x** and **y** fields can't change after point created
	- not always what you want

#### Records with mutable fields (2)

 $\blacksquare$  To get mutable fields: **type point = { mutable x: int; mutable y: int }**   $\blacksquare$  Now can change x, y fields:  $\text{let } p = \{ x = 10; y = 20 \}$ ; **val p : point = {x = 10; y = 20} # p.x <- 1000 ;; - : unit = () # p ;;** 

**- : point = {x = 1000; y = 20}**

#### Records with mutable fields (3)

■ To get only some mutable fields: **type point = { x: int; mutable y: int } Now can change only change y field: # let p = { x = 10; y = 20 } ;; val p : point = {x = 10; y = 20} # p.x <- 1000 ;; The record field label x is not mutable** 

### Records with mutable fields (4)

- The  $\leftarrow$  record mutation operator is not a true operator
	- $\blacksquare$  Just built-in syntax
- <sup>n</sup> The **!** and **:=** reference operators are true operators:
- **# (!) ;;**
- **: 'a ref -> 'a = <fun>**
- **# (:=) ;;**
- **: 'a ref -> 'a -> unit = <fun>**

#### Arrays

- **Recall: literal arrays:**
- **# let arr = [| 10; 20; 30; 40; 50 |] ;;**
- **n** Arrays are always mutable:
- **# arr.(0) ;;**
- **: int = 10**
- **# arr.(0) <- 1000 ;; (\* same syntax as records \*)**
- **: unit = ()**
- **# arr ;;**
- **: int array = [| 1000; 20; 30; 40; 50 |]**

# for loops

**# for i = 1 to 10 do** 

 **Printf.printf "%d " i**

**done;** 

- **Printf.printf "\n";;**
- **1 2 3 4 5 6 7 8 9 10**
- **: unit = ()**
- **n** Index variable **i** assigned values from 1 to 10, inclusive
- **n** Don't need to use **! i** syntax to refer to **i**'s value

#### Breaking out of loops

- No **break** statement like in C/C++/Java
- **n** Instead, raise an **Exit** exception and catch it:

```
# try
```

```
 for i = 1 to 10 do 
     if i = 5 then raise Exit (* like a "break" *) 
     else Printf.printf "%d " i
   done 
with Exit -> Printf.printf "\n";; 
1 2 3 4 
- : unit = ()
```
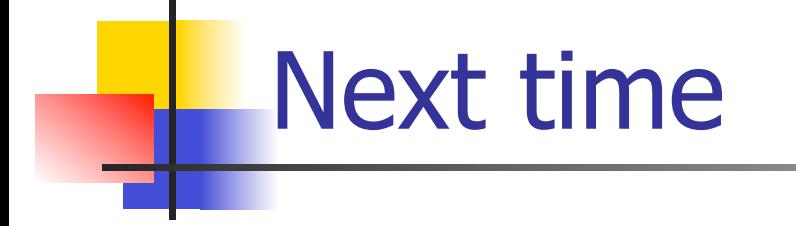

#### **n** Modules

#### **n** Functors